## **TransLoc Fixed Route User Guide**

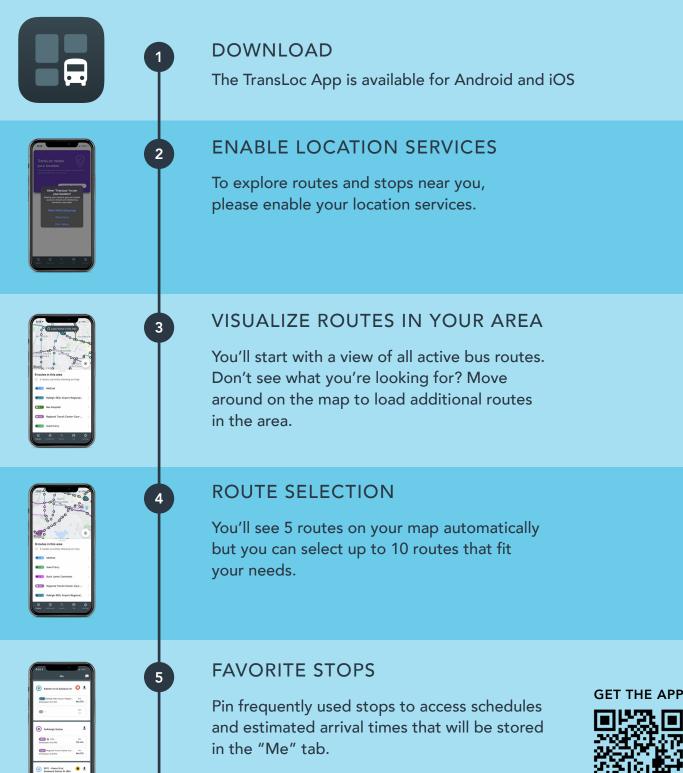